## **NWT 200 Aufbauhinweise**

**Die Leiterplatte komplett mit 0,6mm bohren. Für die bedrahteten Bauteile die Löcher entsprechend aufbohren und auf der Masseseite mit einem 3mm Bohrer ansenken. In der Mitte vom DDS das Loch auf 4mm aufbohren. Sinnvoll ist es zuerst den DDS AD9951 aufzulöten. Dazu ist ein Mikroskop sehr hilfreich. Da noch keine Bauteile bestückt sind, gibt es auch keine Behinderung.** 

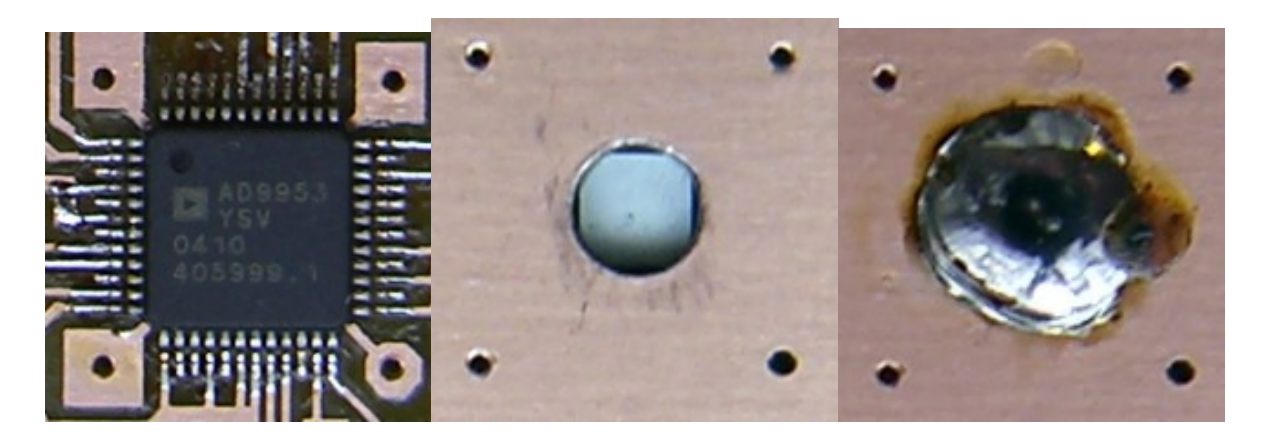

**Das 4mm - Loch unter dem DDS mit Zinn für die Wärmeableitung auffüllen. Um den DDS nicht zu zerstören ist für gute Wärmeableitung zu sorgen. Kühlkörper mit Wärmeleitpaste auf der Rückseite für den Lötvorgang verwenden. Dazu die Löttemperatur auf 400°C einstellen. Mehrere Lötzyklen mit weniger als 10 Sekunden einhalten (etwa 4-5 Zyklen!).** 

**Als nächstes werden alle Masse-Durchkontaktierungen mit 0,5mm Draht gelötet. Buchsen, Stecker, Schalter und Elkos bestücken und für die Spannungsversorgung alle benötigten Teile einlöten. Spannung anlegen und kontrollieren, ob die +5V, +3,3V und 1,8V vorhanden sind. Auch bei Belastung bis etwa 300mA muss die Spannung konstant bleiben.** 

**Jetzt komplettieren wir den Rechnerteil. Der PIC16F876 muss vorher mit einem Bootslader programmiert sein. Mit einem geeigneten Pic-Programmer das File "Bootslader\_GHF9.hex" einspielen.** 

**Bevor weiter bestückt wird, laden wir die FW. Dazu muss das PC-Progamm "WinNWT4.xx" auf dem Rechner installiert sein. Wir schließen die teilbestückte Platine an den Rechner an. Sicher geht es über die Com-Schnittstelle. Mit USB-Serial-**Converter eventuell auch möglich?. Im PC-Programm unter ..Option" das Com-Port auswählen und über "Einstellung" den Menüpunkt "Firmware-Update" wählen. Geladen wird die FW "fw\_119\_2.hex". Weiter nach Anweisung fortfahren. Brücke **zwischen RB0 und GND wird mit JP1 auf der Platine realisiert.** 

**Jetzt den Rest bestücken. Funktionskontrolle mit PC-Programm WinNWT4.xx durchführen. Die Ausgangsleitung sollte nicht über 5mW (7dBm) sein. Eventuell mit Änderung der Dämpfungsglieder R45/46/47 und R10/52/53 anpassen. Der Detektor AD8307 sollte auf der Unterseite abgeschirmt werden.** 

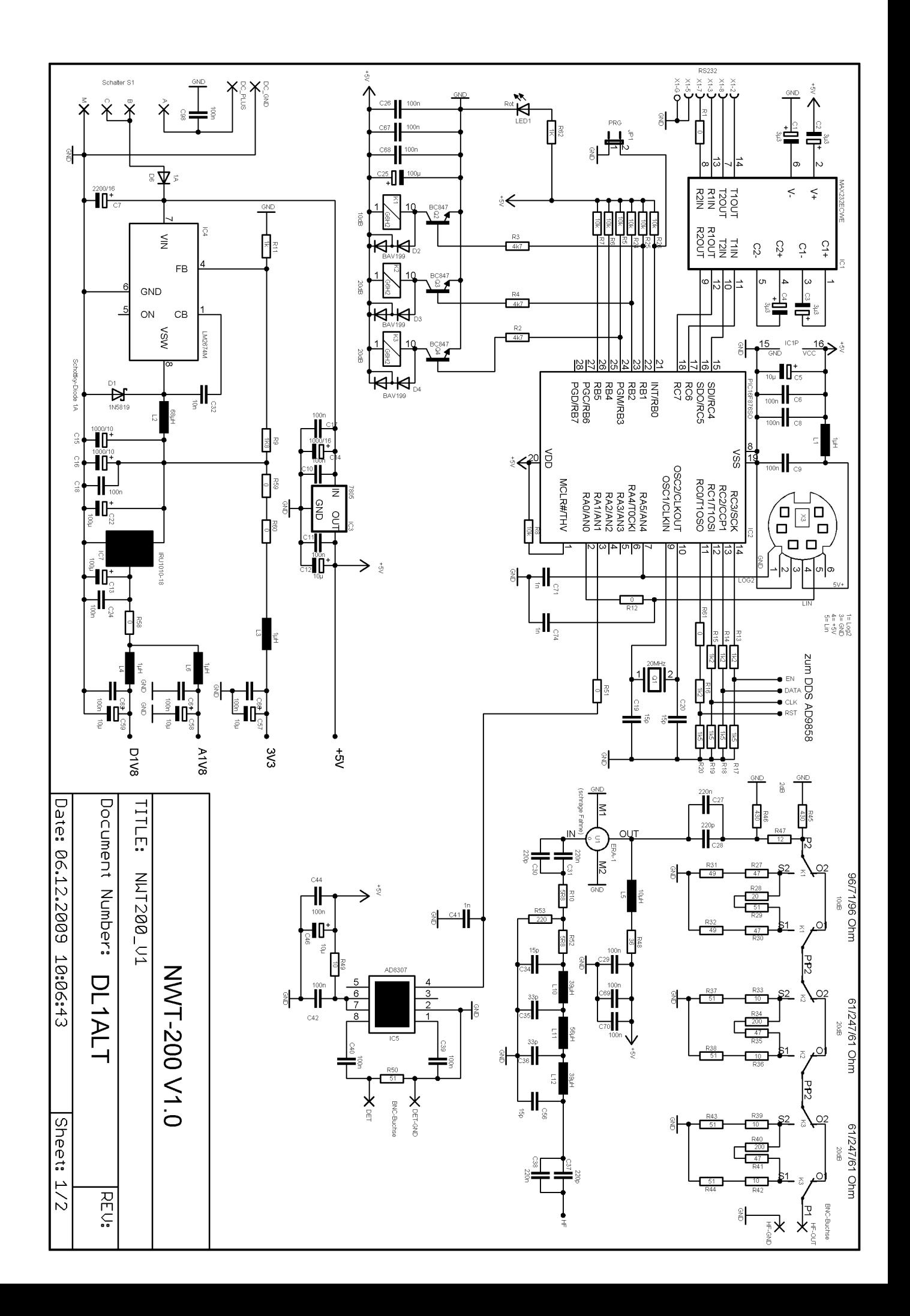

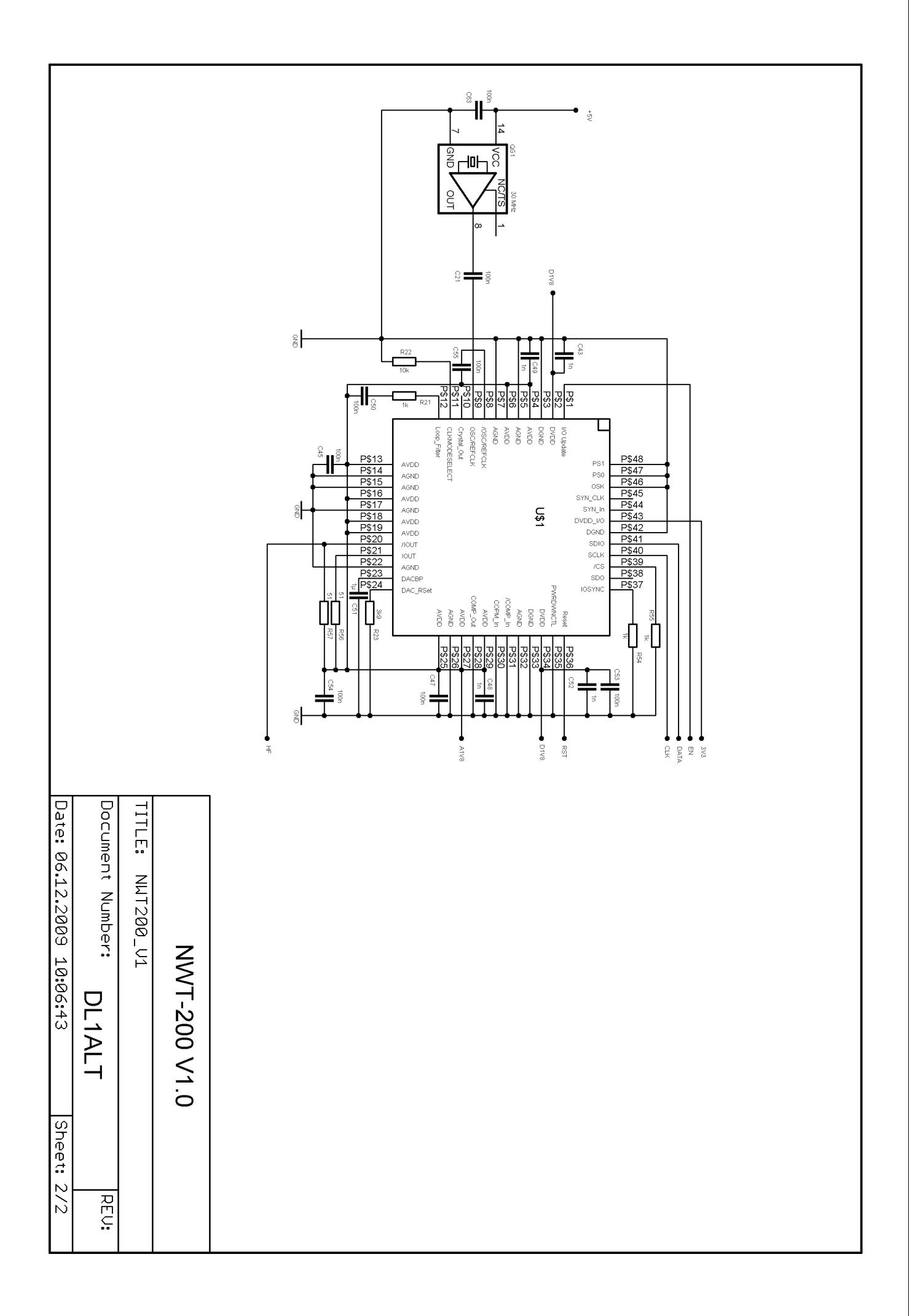

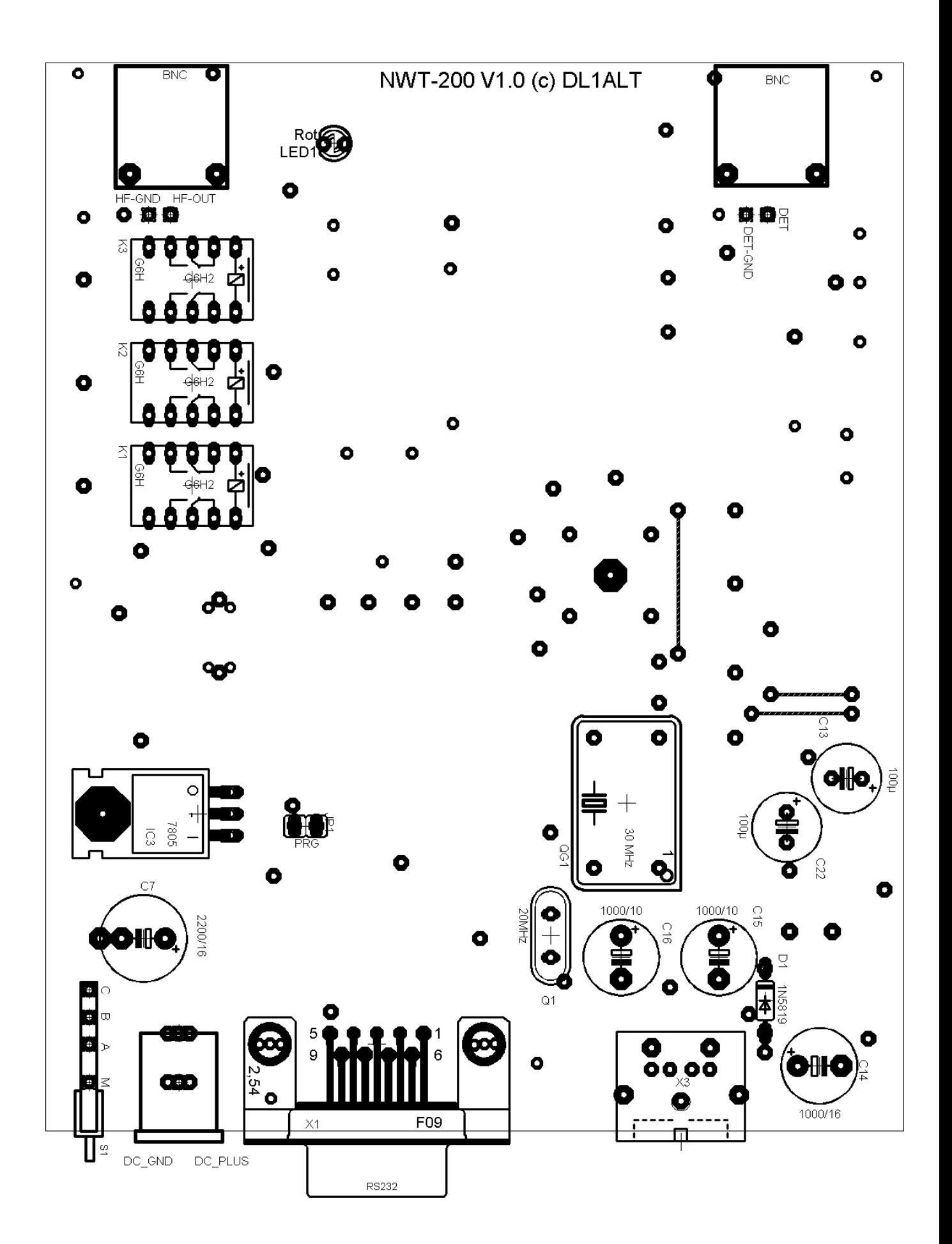

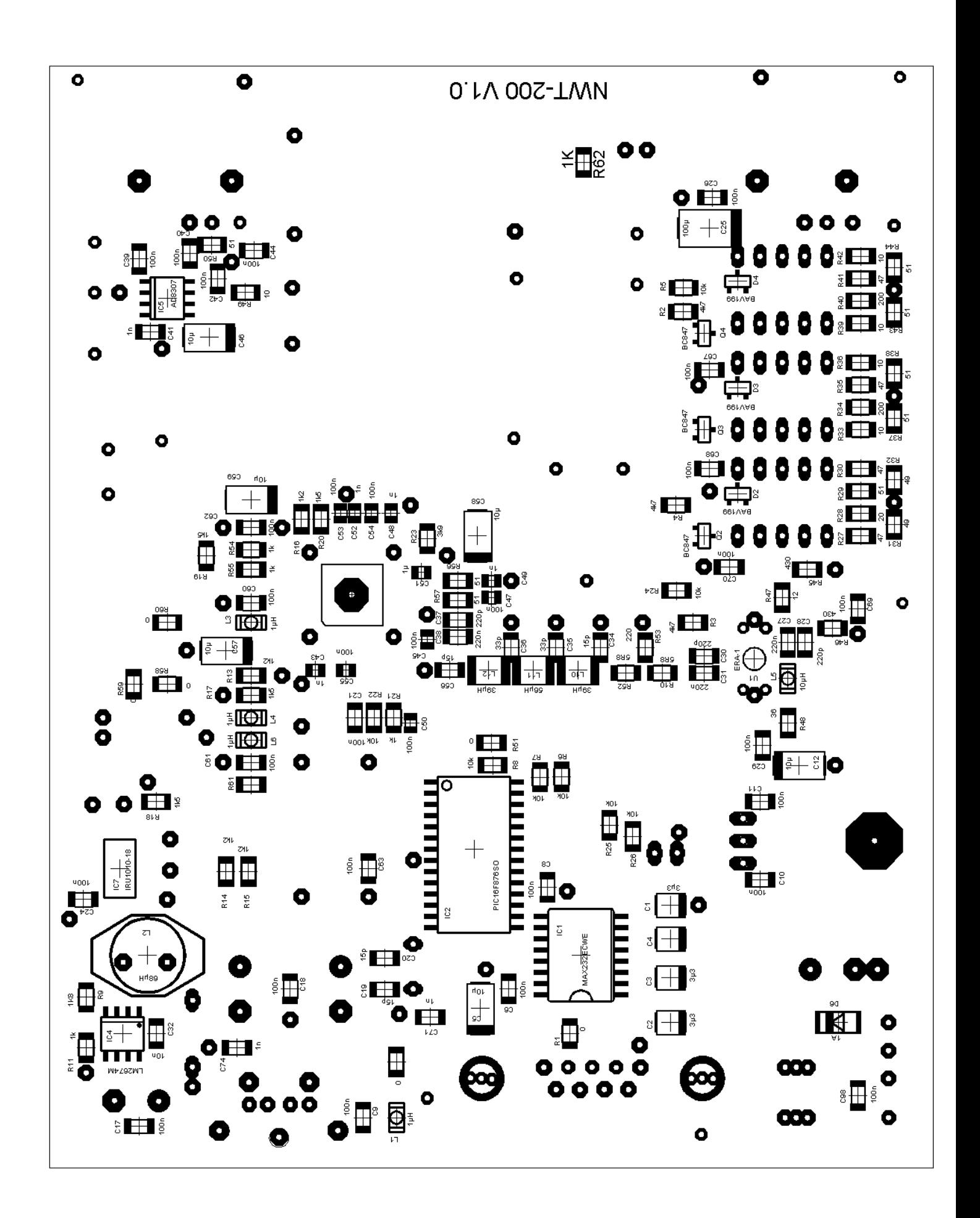

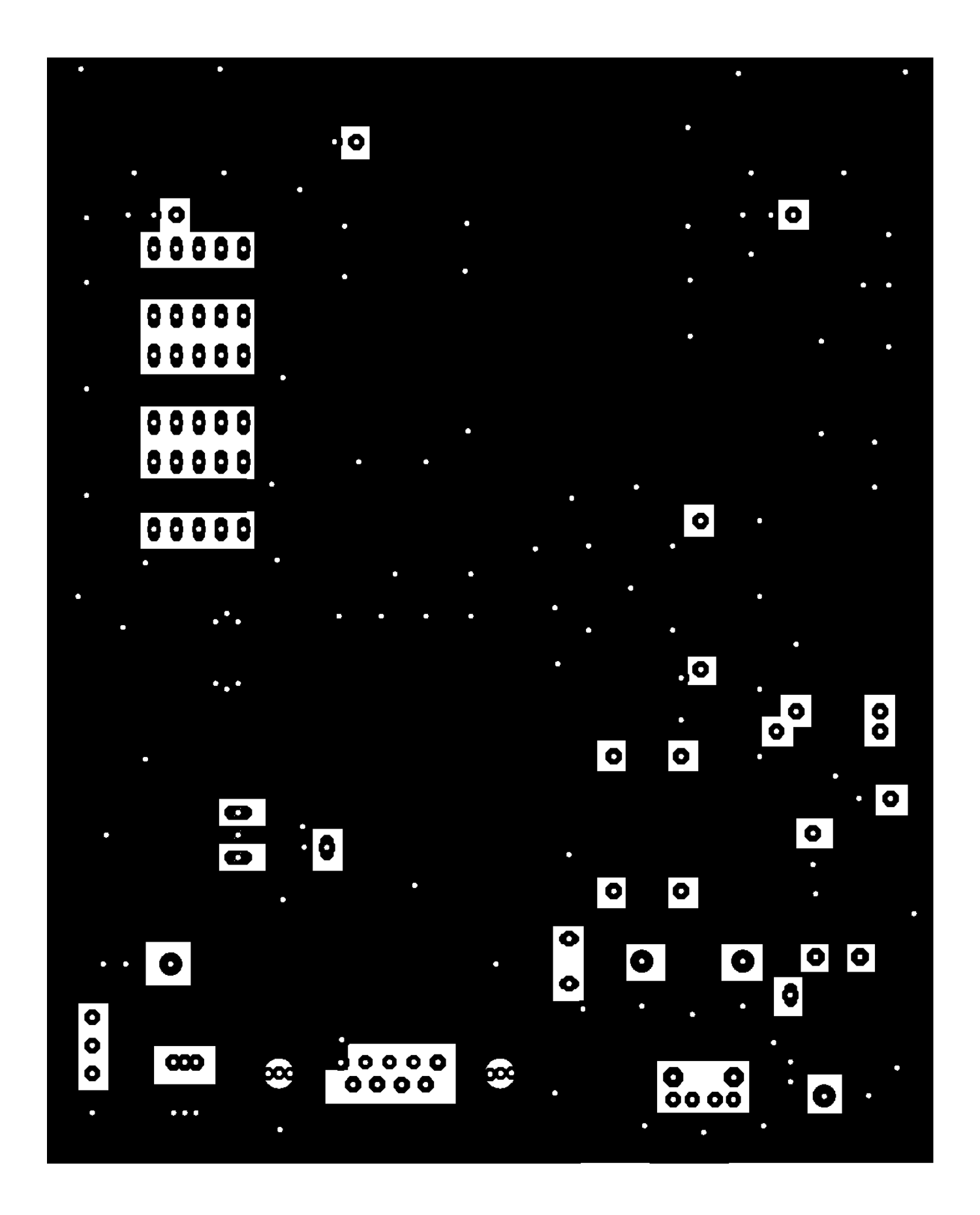

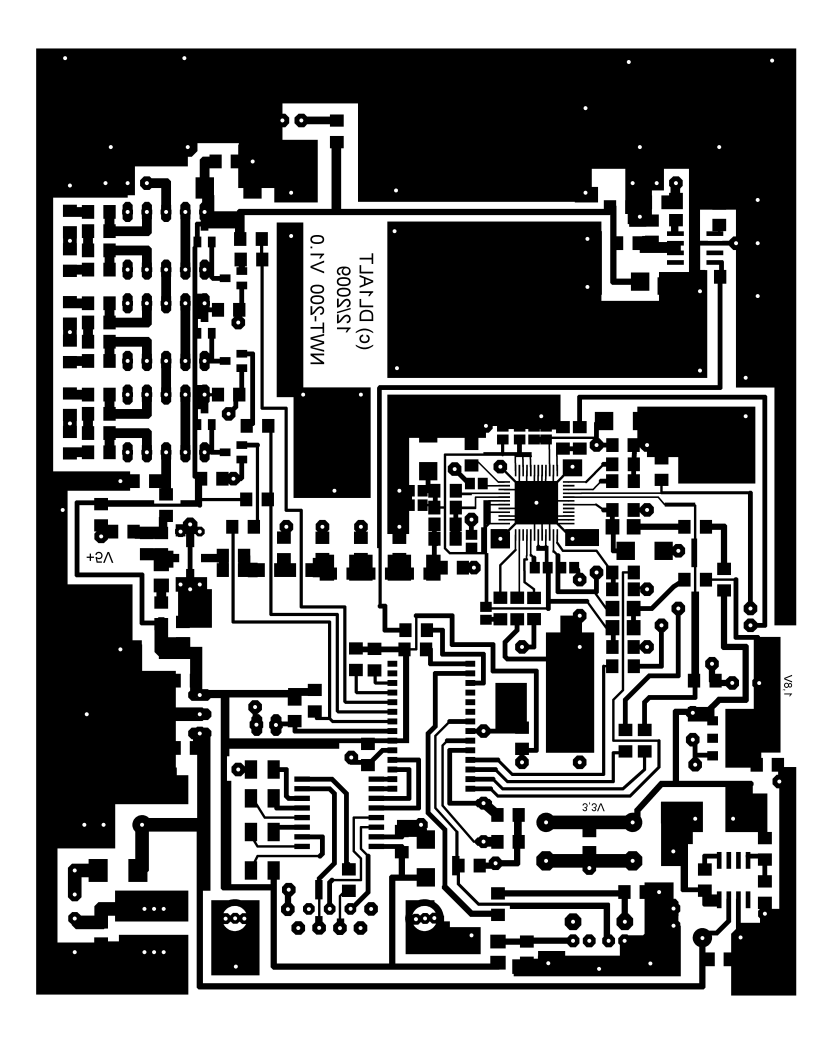

Layout 1200dpi

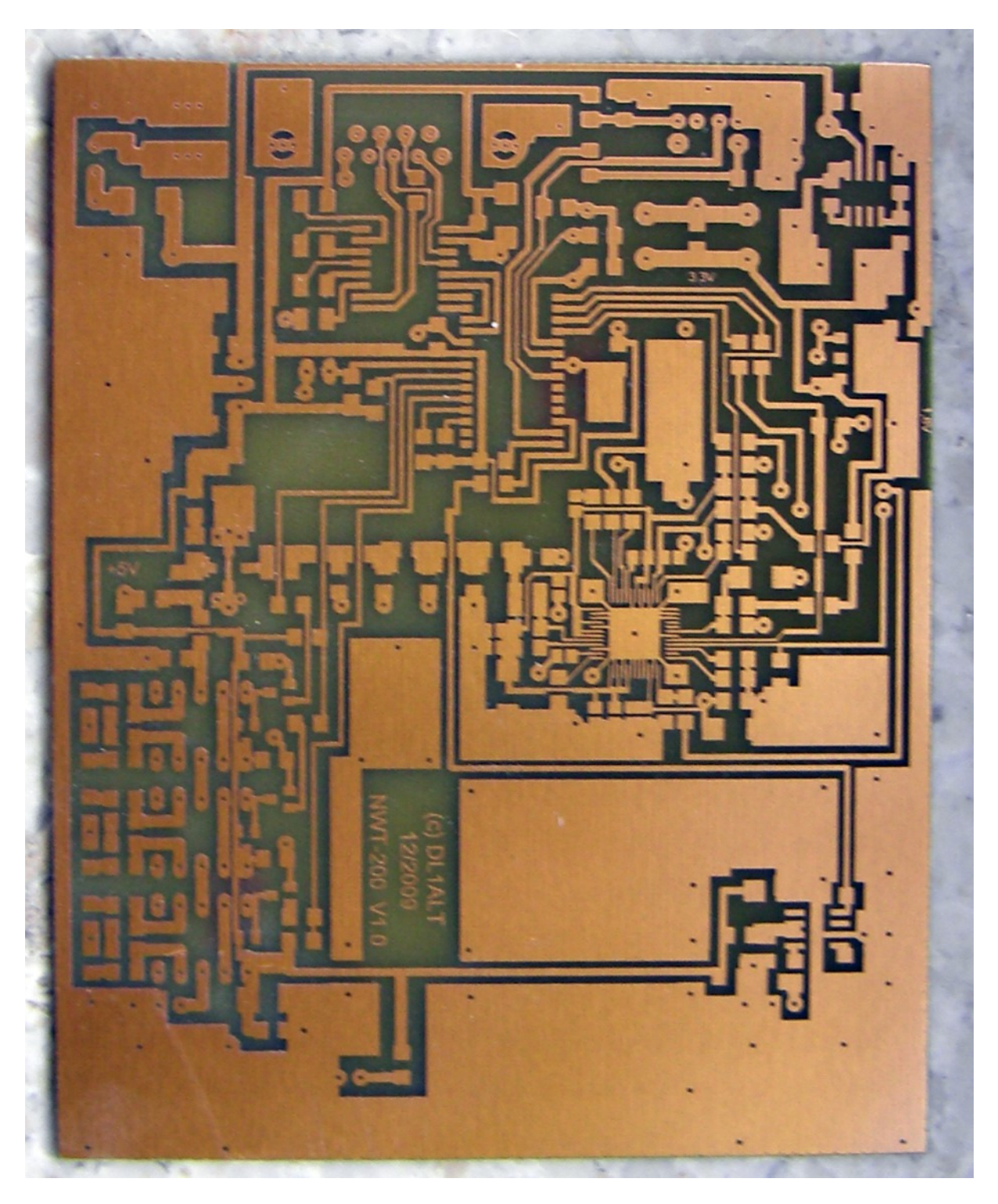

Geätzte Leiterplatte ungebohrt und auf 125x100mm zugeschnitten.

## Gebohrt

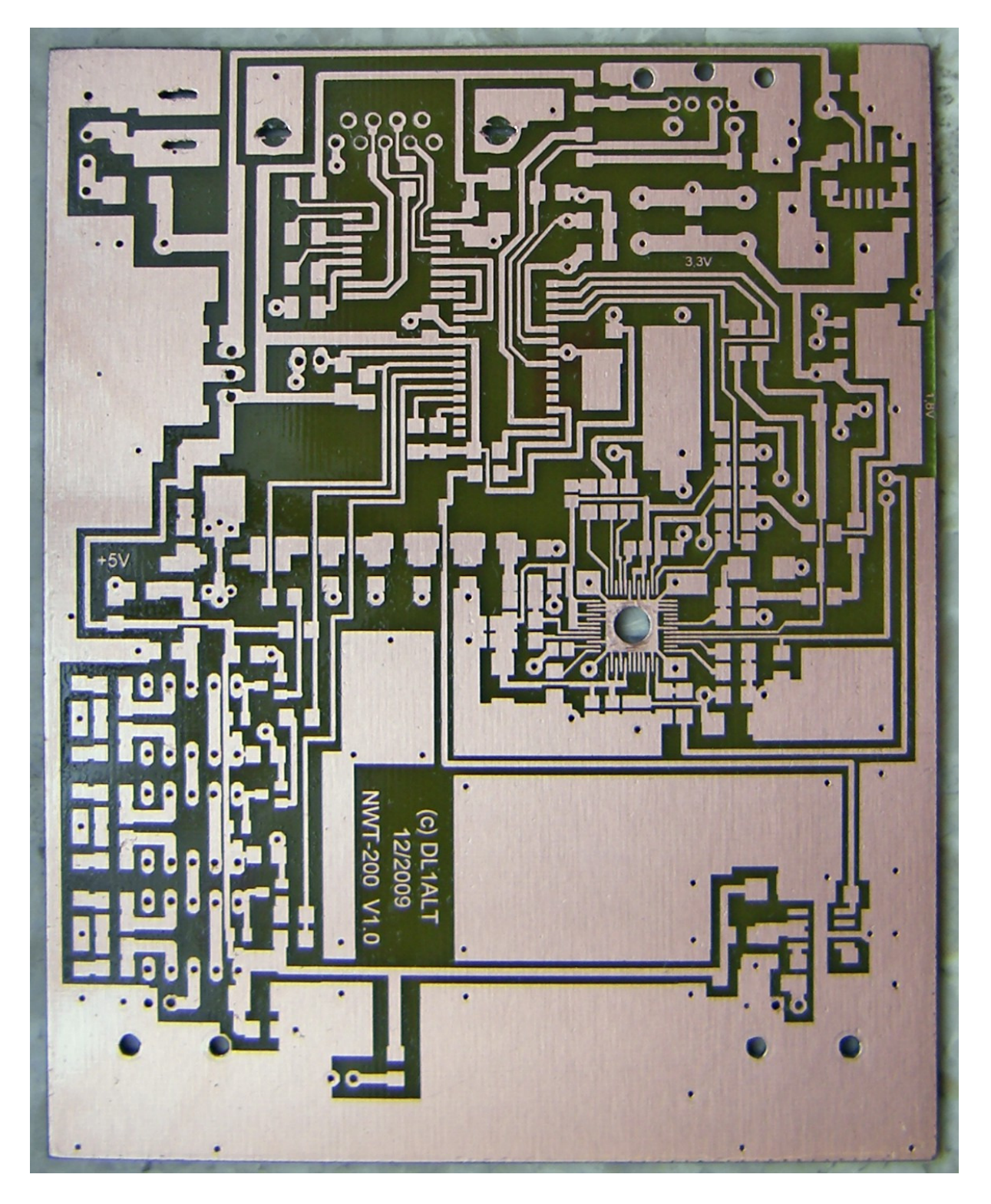

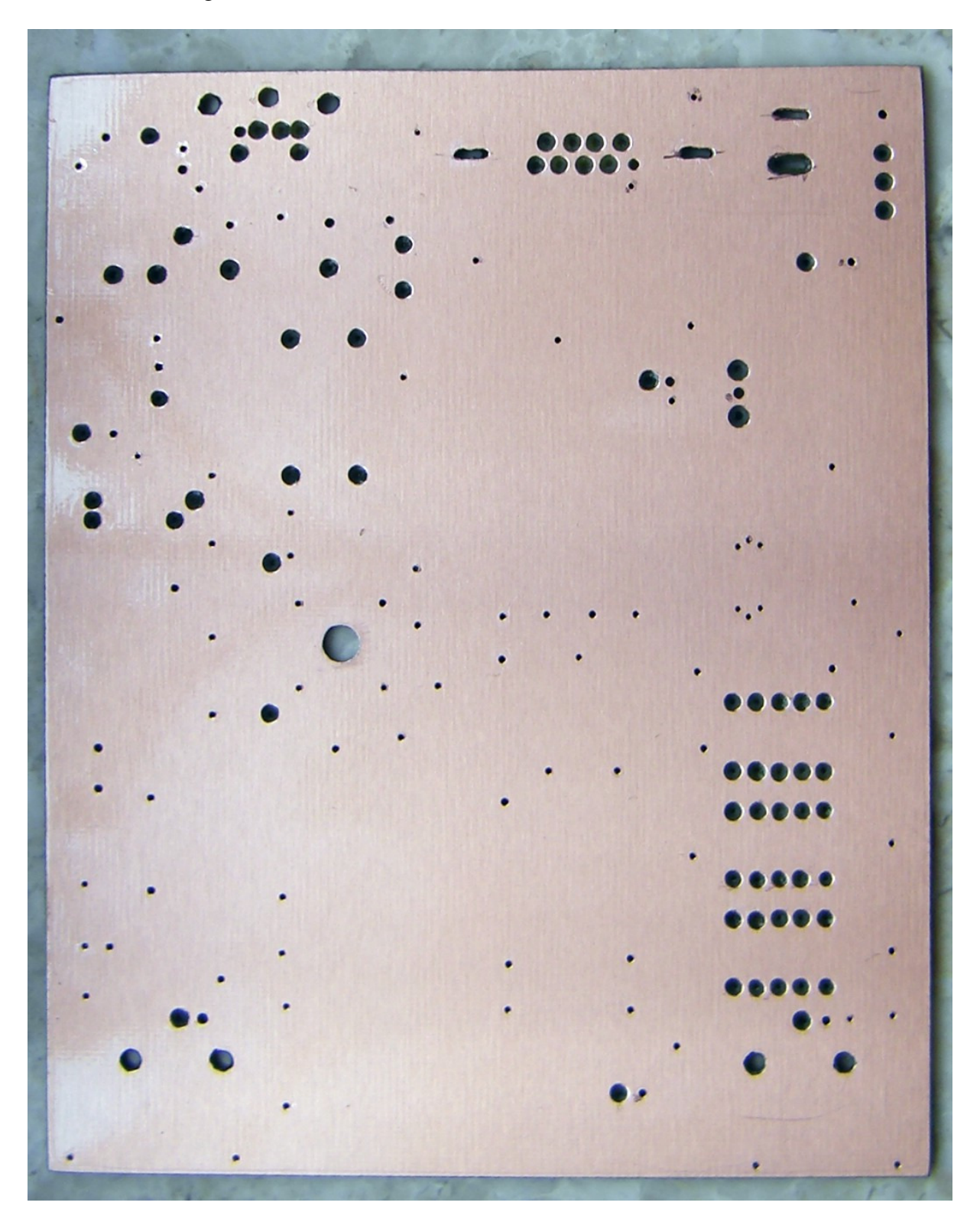

Masseseite mit angesenkten Löcher für die bedrahteten Bauteile

**© DL1ALT 12/2009**